# Electronic EFTCO Cleaning Document e-ECD

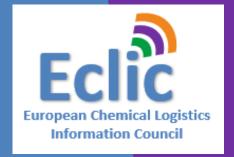

Industry moving towards the electronical version of the EFTCO Cleaning Document

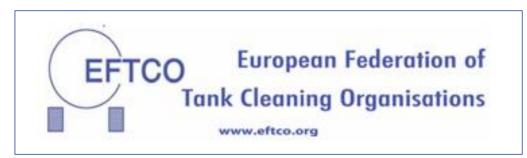

Peter Devos, ECLIC Managing Director
Brussels April 4, 2019

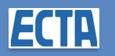

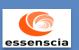

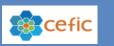

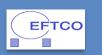

#### What is an eECD?

ECD ="EFTCO Cleaning Document"

✓ is a support document for every single tank cleaning that contains data from different parties

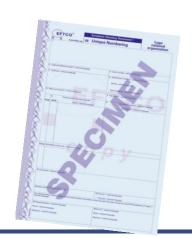

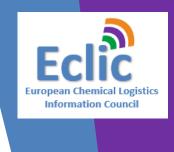

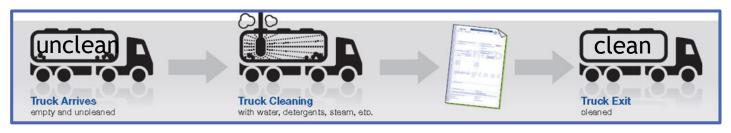

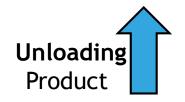

Chemical Customer

3.000.000 ECD paper docs per year X 4-fold

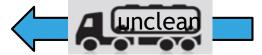

**Transport Company** 

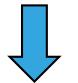

**Loading** Product

Chemical Company

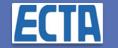

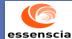

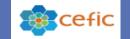

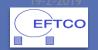

#### eECD value drivers

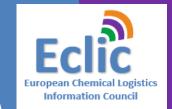

#### Operate real time with ZERO-errors

Quality & Compliance

Avoid loss of ECD paper documents

Security against fraud & improve compliance

Improve transactional data accuracy & decision making

Safety & Sustainability

Transactional transparency- Zero paper logistics Enhance safety thru accurate SDS info Previous load tracking & tracing

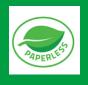

Efficiency & cost

Transactional Real time visibility & predictability
Reduced waiting times at plants & terminals
Automation of paper processes & checks

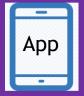

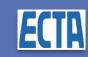

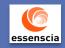

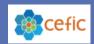

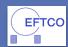

# EU zero paper : e-Freight Document vision

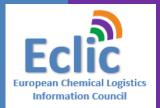

#### E-DOCUMENTATION FOR TRANSPORT

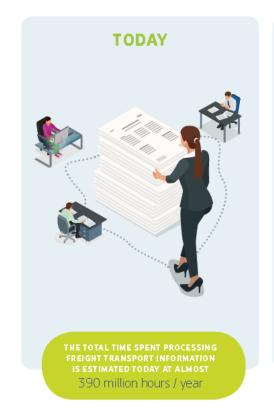

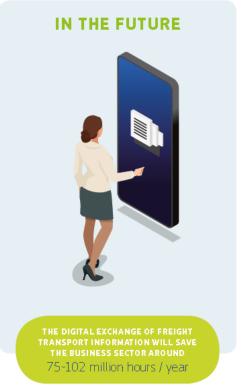

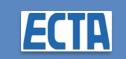

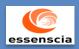

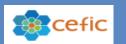

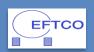

# The eECD project, an industry association initiative, backed by its members

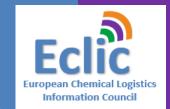

# Chemical Companies

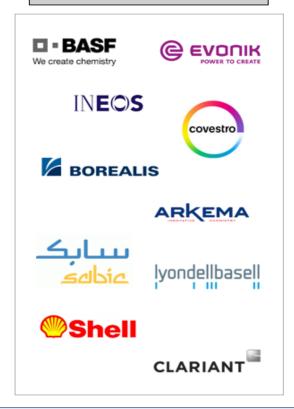

#### Transport & Logistics Companies

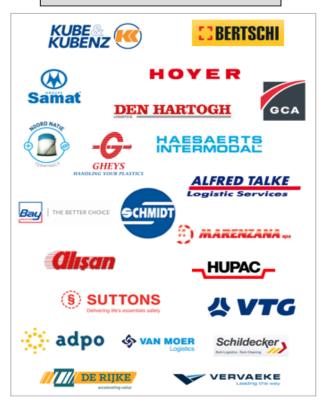

#### Cleaning Associations

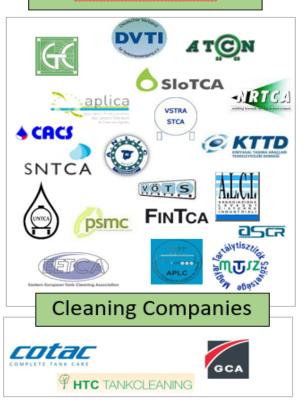

eECD is a first multi-company, cross-functional, transactional supply chain collaboration platform

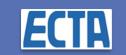

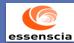

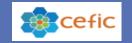

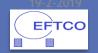

# How does eECD process work? Each role provides information relevant for the process

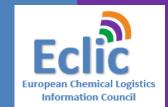

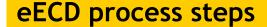

#### Transport data entry

- Seller
- Loader
- Loading location
- Transport reference
- Product
- · Loading date

#### **Equipment** allocation

- Equipment ID
- Potentially previous product information

#### Cleaning

- Lookup container
- Check previous load
- Container cleaning
- Optional driver signature on-glass
- Issuing of eECD

#### Cleaning company

#### Load acceptance and load completion

- Check if eECD is acceptable (confirm or reject) and report rejections to dispatcher
- Confirm loading after completion (witch invalidates eECD)
- Product MSDS (pdf)

Shipper or tank storage operator

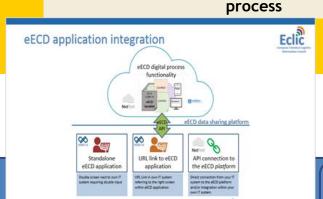

Transport company responsability in the eECD

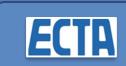

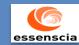

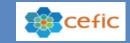

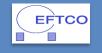

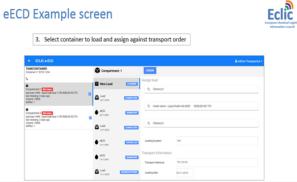

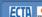

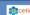

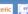

#### What are the building blocks for e-ECD?

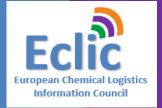

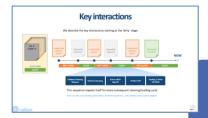

Integrated e-ECD digital workflow

Ecosystem partnership mindset

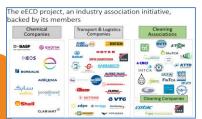

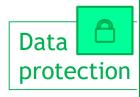

Secure data sharing Platform

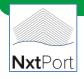

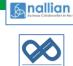

Trusted catalyst and facilitator

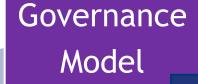

Regulations
Legal framework
Financials
People & skills

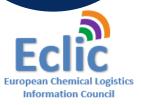

#### The Journey - What was accomplished so far?

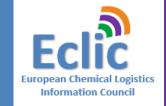

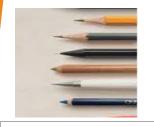

eECD Project charter 2016

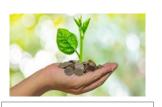

eECD funding
Dec '17

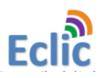

ECLIC entity Not-for-Profit Mar '18

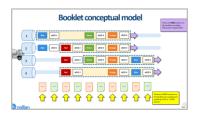

MVP Alfa version Jul '18

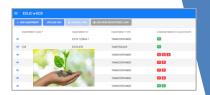

eECD Go live Nov '18

time

eECD platform selection mid '17

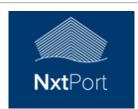

eECD kickoff eECD process Jan '18

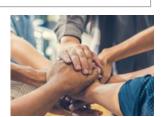

Vendor select April '18

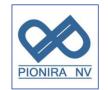

Beta version Sep '18

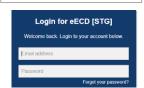

New eECD subscriptions 2019

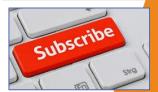

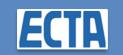

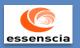

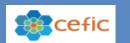

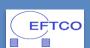

# Chemical Logistics collaboration platform

- √ 360° eECD process visibility
- ✓ Integration into your own (ERP-TMS) systems

data)

- ✓ Predictive process management
- ✓ Paperless

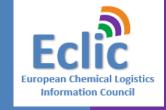

Network facilitation
Neutral governance board
Not for profit
No data monetization
Auditability
Data & company
compliance

Data are made available on a "need to know" basis and following agreed eECD process workflow rules

Your company data Your ownership Your records

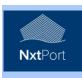

who, when

Audit trail: which da

Data custodian role
✓ Data security

✓ Data quality

Data regulations

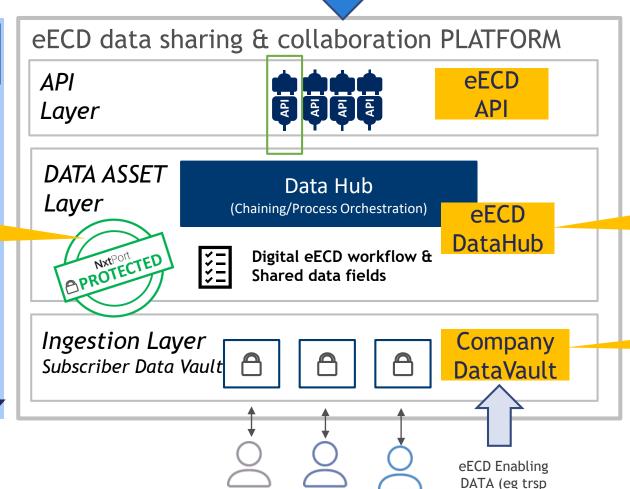

Chemco

Your company

Your company

#### eECD Backend system integration options

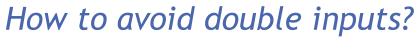

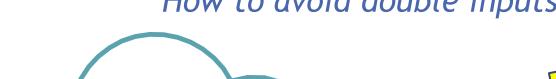

**6** nallian

App

browser

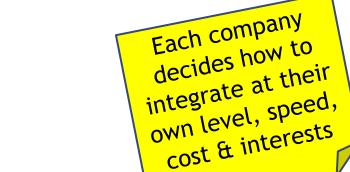

cost & interests

eECD data sharing platform

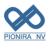

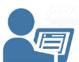

Standalone GUI eECD application

Double screen next to own IT system requiring double input

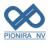

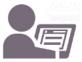

eECD digital process

CLEANED

LOADED

**eECD API** 

functionality

COMP: #

eECD

booklet

**Nxt**Port

Parametric URL to eECD

Link in own IT system to right screen eECD application(might partially reduce double input)

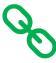

API connection to the eECD *platform* 

B2B Direct connection with your IT system to the eECD platform and/or integration within your own IT system.

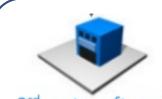

3rd party software suppliers

Cleaning/TMS Integration or transport order info

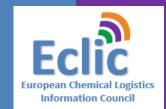

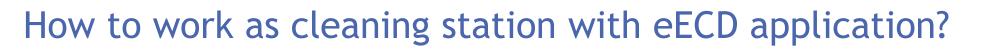

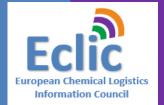

# Option 1 Web application

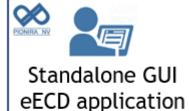

Double screen next to own IT system requiring double input

- Part of eECD licence
- Allows quick Start up
- ► API documentation

# Option 2 outsourced

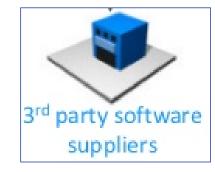

- Check with your IT cleaning vendor
- LynX-Lucrasoft + German software vendors contacted
- Costs with 3<sup>rd</sup> party vendor

# Option 3 API Integration

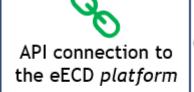

B2B Direct connection with your IT system to the eECD platform and/or integration within your own IT system.

- Own IT integration & costs
- Central IT Support package available (800€/mday)
- Estimate: 1600€

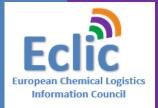

# Digital eECD

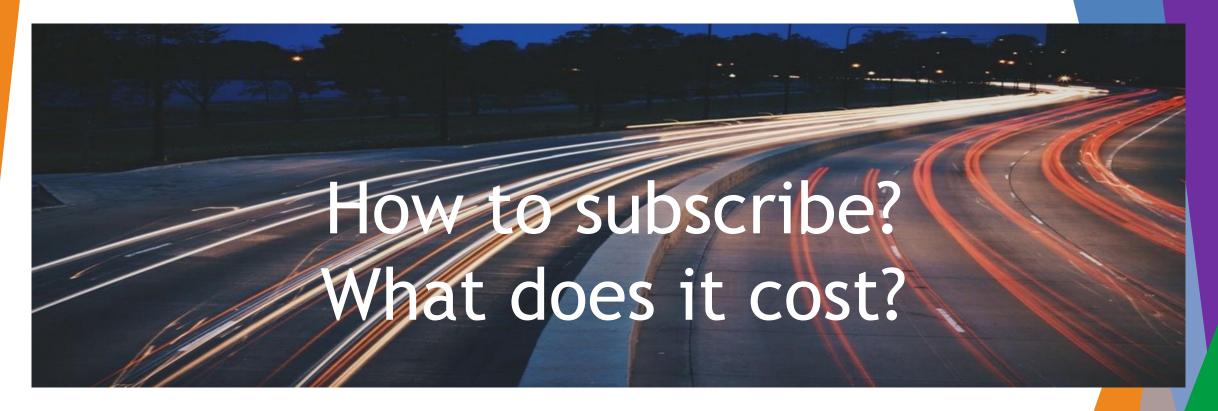

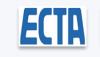

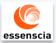

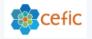

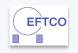

### How to subscribe and get eECD connected?

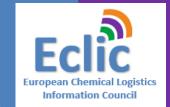

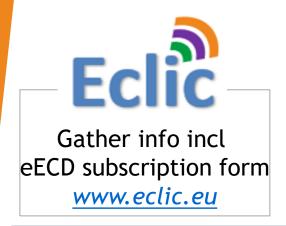

Create your eECD admin account

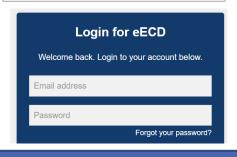

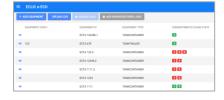

Configure & prepare your organization

3-6 weeks

Submit your eECD registration form email: info@eclic.eu

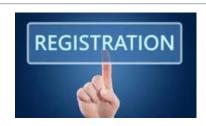

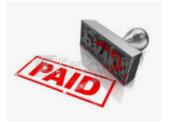

Pay your invoice to activate licence

Work & Clean smart together

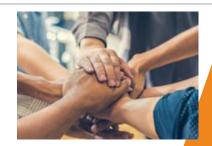

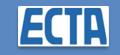

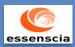

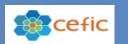

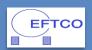

#### What Does it costs? eECD tariff table: ECLIC board July 2, 2018

|                                                            | eECD Tariff Table  Company types & sizes                         | ECD pack size | START-UP FEE<br>(ECD licence + ECD<br>pack 0,20) | Annual licence<br>fee | price per ECD pack as<br>of year2,3,n | connection cost |
|------------------------------------------------------------|------------------------------------------------------------------|---------------|--------------------------------------------------|-----------------------|---------------------------------------|-----------------|
|                                                            | Company size defined based upon annual # of paper ECD's per Year | sold per pack | YEAR1                                            | YEAR 2,3,n            | 20 cents per eECD                     |                 |
| minimum FCD nack CTART URFFF Appual license purchase price |                                                                  |               |                                                  |                       |                                       |                 |

| eECD Tariff Table (excl VAT)                                                                    | minimum ECD pack<br>size (*3)               | START-UP FEE<br>(ECD licence + ECD | Annual licence renewal fee | purchase price per<br>eECD pack as of year |
|-------------------------------------------------------------------------------------------------|---------------------------------------------|------------------------------------|----------------------------|--------------------------------------------|
| Company types & sizes (*1)                                                                      |                                             | pack 0,20)                         | (*4)                       | 2,3,n (*4)                                 |
| Company size is defined based upon the annual # of paper ECD's handled per Year in year 1. (*2) | sold per pack<br>(20 eurocents per<br>eECD) | YEAR1                              | YEAR 2,3,n                 | 20 cents per eECD                          |
| Cleaning Company - Cleaner                                                                      |                                             |                                    |                            |                                            |
| SMALL <=2500                                                                                    | 1500                                        | 600                                | 300                        | 300                                        |
| MEDIUM >2500 and <=15000                                                                        | 7500                                        | 1950                               | 450                        | 1500                                       |
| LARGE >15000 <=30000                                                                            | 18000                                       | 4500                               | 900                        | 3600                                       |
| XL >30000                                                                                       | 35000                                       | 8200                               | 1200                       | 7000                                       |
| XL >30000                                                                                       | 35000 16800                                 | 9800                               | 7000                       | own cost                                   |
| Tank Storage Operator Co's SMALL <=2500                                                         | 1500 1200                                   | 900                                | 300                        | web included                               |

ECLIC might change tariffs. Future plan is to reduce tariffs over time however every company will anyhow start with the same (startup fee) tariffs to avoid waiting behaviour is rewarded.

7500

18000

35000

MEDIUM >2500 and <=15000

LARGE >15000 <30000

XL >30000

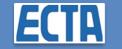

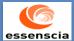

3900

7200

11800

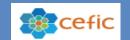

2400

3600

4800

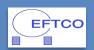

1500

3600

7000

own cost

own cost

own cost

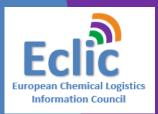

#### eECD Company Network list

update 1 Feb 2019

companies with an eECD licence

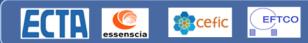

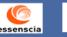

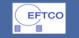

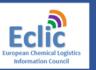

| Company Name                              | Licence Type                        | Country                | Location - City of active eECD licence                   | Licence Holder      | Admin User          |
|-------------------------------------------|-------------------------------------|------------------------|----------------------------------------------------------|---------------------|---------------------|
| Covestro NV                               | Seller-Loader                       | Belgium                | Scheldelaan 420 – Haven 507<br>- 2040 Antwerp            | Lieven De Jonge     | Peggy Janssens      |
| Cotac Europe GmbH                         | Cleaner                             | Belgium<br>Netherlands | Transcontinentaalweg 10-12<br>- Haven 200 - 2030 Antwerp | Erwig Seliaerts     | Erwig Seliaerts     |
| Haesaerts Intermodal NV                   | Equipment Operator                  | Belgium                | Keetberglaan - Haven 1054 -<br>2070 Zwijndrecht          | Luc Haesaerts       | Rudy Aerts          |
| Evonik NV                                 | Seller-Loader<br>Equipment Operator | Belgium<br>Germany     | Tijsmanstunnel West<br>2040 Antwerp                      | Bart Witdouck       | Tim Mertens         |
| BASF SE                                   | Seller-Loader                       | Belgium<br>Germany     | Ludwigshafen, Lemförde and<br>Antwerpen                  | Benny De L'Arbre    | Bert Lamberechts    |
| Hoyer GmbH                                | Equipment Operator                  | Germany                | Wendenstrasse 414-424 -<br>20537 Hamburg                 | Leon de Graaff      | Robert Zwetsloot    |
| ADPO NV                                   | EquipmentOperator<br>Loader         | Belgium                | Steenlandlaan 3, 9130 Kallo                              | Joris Goethals      | Joris Goethals      |
| ADPO NV                                   | EquipmentOperator<br>Loader         | Belgium                | LLH (Liefkenshoek Logistic<br>Hub), Geslecht, 9130 Kallo | Joris Goethals      | Joris Goethals      |
| HTC-Colombus NV                           | Cleaner                             | Belgium                | Scheldelaan - Haven 373 ,<br>2030 Antwerpen              | Jochen Van Hoydonck | Jochen Van Hoydonck |
| HTC-Tankcleaning nv                       | Cleaner                             | Belgium                | Moerbroek 10, 2030<br>Antwerpen                          | Jochen Van Hoydonck | Jochen Van Hoydonck |
| HTC-Seneffe SA                            | Cleaner                             | Belgium                | Chaussee de Nivelle, 7170<br>Manage                      | Jochen Van Hoydonck | Jochen Van Hoydonck |
| Gentenaar Cleaning<br>Moerdijk B.V. (GCA) | Cleaner                             | Netherlands            | Middenweg 26a, 4782 PM,<br>Moerdijk                      | Peter Bouman        | Peter Bouman        |
| Van Moer Cleaning & Repair                | Cleaner                             | Belgium                | Vitshoekstraat 11 - haven<br>1054 - 2070 Zwijndrecht     | Peter Everaerts     | Peter Everaets      |
| Bertschi AG                               | Equipment Operator                  | Switzerland            | Hutmattstrasse 22 CH-<br>5724 Duerrenaesch               | Joerg Berner        | Joerg Berner        |
| Peter Hempt GmbH                          | Cleaner                             | Germany                | Langgewann 56 67547<br>Worms                             | Enrico Finelli      | Nils Rossman        |
| Kube & Kubenz GmbH &<br>Co.KG             | Equipment Operator                  | Germany                | Nagelsweg 39, 20097<br>Hamburg                           | Michael Kubenz      | Martin Copray       |

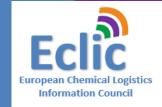

## eECD Company subscriptions

Connect to your partners in the growing **eECD** network....

#### eECD Path forward

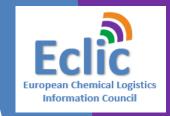

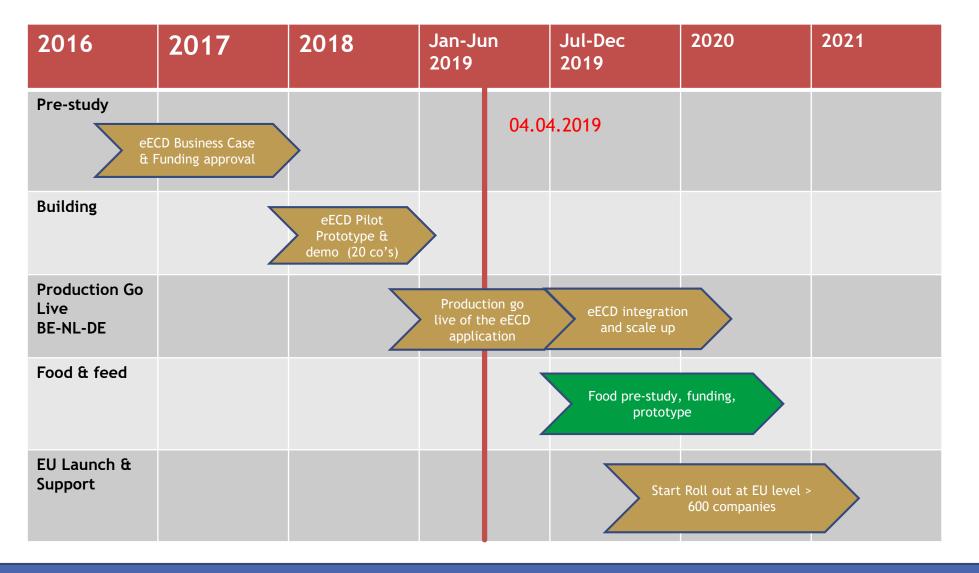

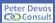

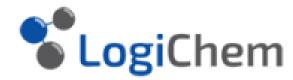

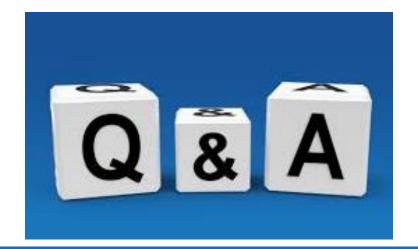

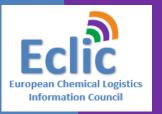

#### WORK SMARTER TOGETHER IN CHEMICAL LOGISTICS

#### "one Use Case at a time"

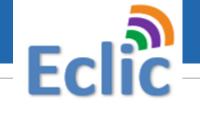

Gather info including eECD subscription form www.eclic.eu

Contact: info@eclic.eu

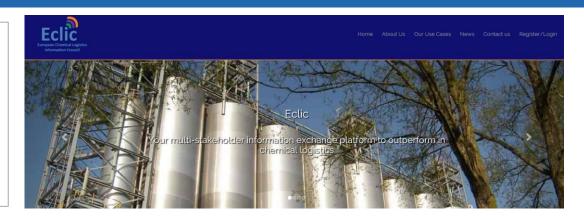

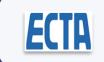

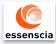

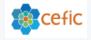

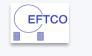